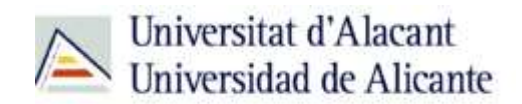

BIBLIOTECA UNIVERSITARIA

# **Bases de datos**

**Material formativo**

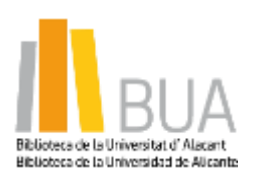

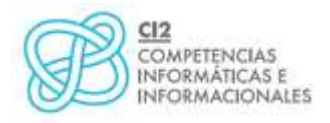

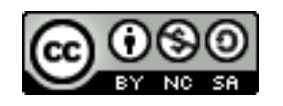

**Reconocimiento – NoComercial-CompartirIgual (By-ns-sa)**: No se permite un uso comercial de la obra original ni de las posibles obras derivadas, la distribución de las cuales se debe hacer con una licencia igual a la que regula la obra original.

# **¿Qué son las bases de datos?**

# **Ante una necesidad de información, sueles recurrir a buscadores que existen en Internet, por ejemplo Google. Pero donde las búsquedas de información resultarán más eficaces, precisas y concluyentes a tus intereses, será en las bases de datos elaboradas por especialistas y que poseen una estructura y unas prestaciones que facilitan la consulta.**

**Una base de datos bibliográfica es un conjunto de información digital almacenada en un soporte legible por ordenador y estructurada en registros y campos**

Cada **registro** constituye una unidad autónoma de información que a su vez se compone de diferentes **campos** o tipos de datos.

Es la herramienta básica para *almacenar* y *recuperar* información digitalizada de cualquier tipo: referencias bibliográficas, documentos textuales completos, datos estadísticos, patentes, datos económicos, etc.

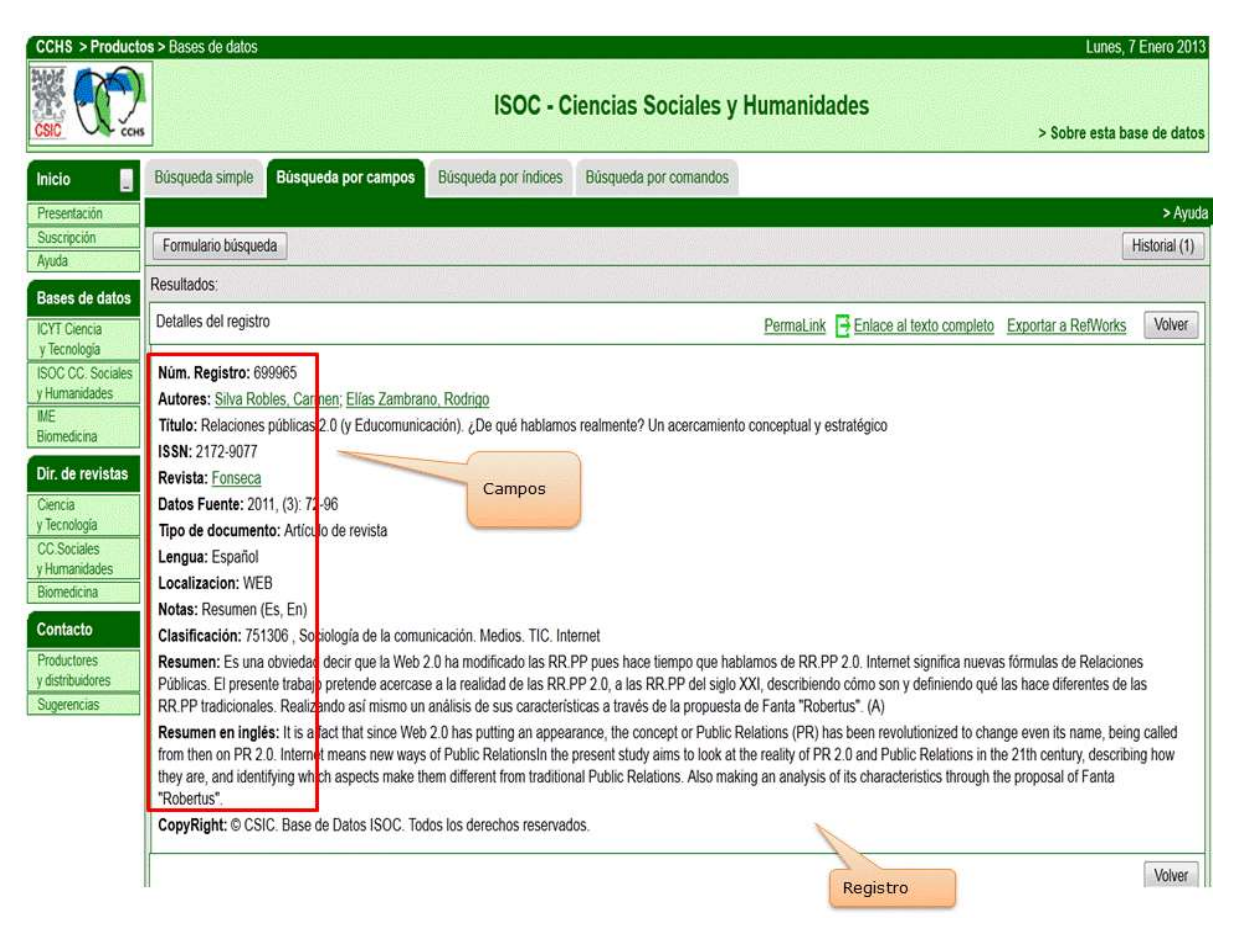

*Base de datos del CSIC. Ejemplo de registro con sus diferentes campos.*

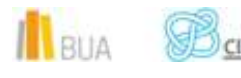

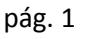

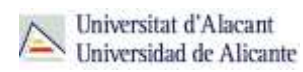

# **Tipología (podemos clasificarlas según…)**

Según el **contenido de los registros** distinguimos:

- *Bases de datos con información factual*: contienen datos concretos como pueden ser datos estadísticos, resultados de encuestas, etc. Por ejemplo, la base de datos del *INE* o la de [Infoadex.](https://cvnet.cpd.ua.es/bdsibyd/Gateway.aspx?id=122)
- *Directorios*: recogen datos sobre personas o instituciones, empresas, etc. Generalmente especializados en una materia concreta. Por ejemplo la base de datos [DICODI.](http://gaudi.ua.es/uhtbin/cgisirsi/0/x/0/05?searchdata1=%20(1889-5654%7b022%7d))
- *Bases de datos documentales*: son aquéllas en que cada registro se corresponde con un documento de cualquier tipo (revista, artículo de revista, documento electrónico, capítulo de libro, tesis doctoral, etc.). Por ejemplo [Web of Science Core Collection](http://goo.gl/w4qZxX)[.](http://apps.webofknowledge.com/UA_GeneralSearch_input.do?product=UA&search_mode=GeneralSearch&SID=R26PvpzUi7MniZ2VExC&preferencesSaved=) A su vez este tipo de bases de datos se pueden clasificar según varios criterios (ver cuadro).

# **Clasificación de las Bases de datos documentales**

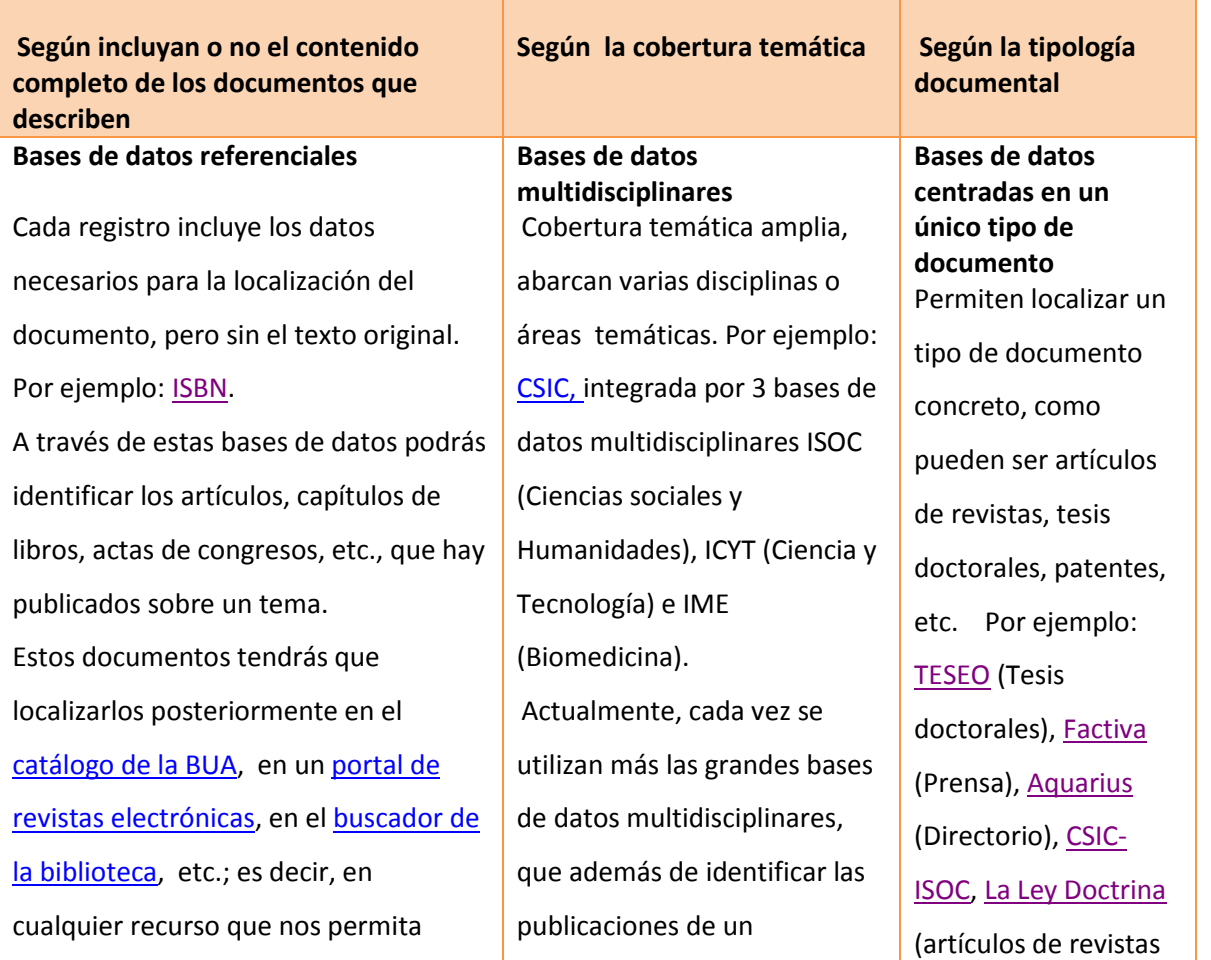

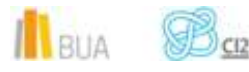

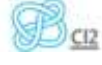

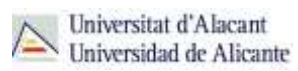

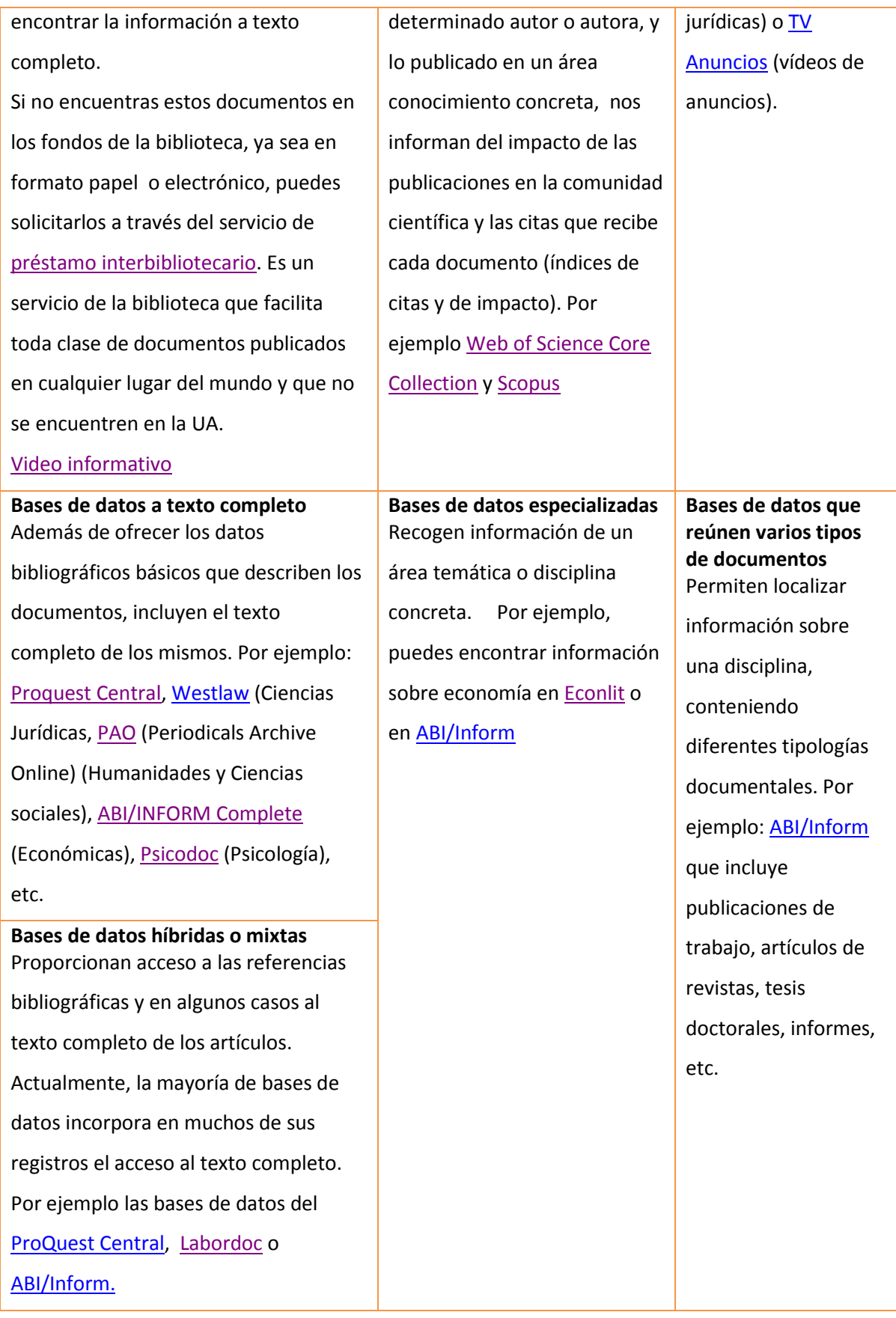

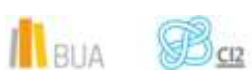

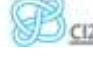

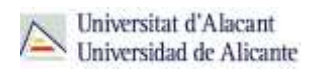

# **Acceso (Cómo acceder a las bases de datos)**

ě١  **Desde la [página web de la Biblioteca Universitaria](http://biblioteca.ua.es/) puedes acceder tanto a bases de datos gratuitas como a bases de datos suscritas. Debemos desplegar el epígrafe Encuentra información, pinchar en la opción [Recursos-E](https://biblioteca.ua.es/es/encuentra-informacion/recursos-e/recursos-e-libros-electronicos-revistas-electronicas-bases-de-datos-dialnet.html) y elegir [Bases de datos.](https://cvnet.cpd.ua.es/bdsibyd/index.aspx) Aquí encontraremos el enlace para acceder al [Buscador de bases de datos.](https://cvnet.cpd.ua.es/bdsibyd/index.aspx) Además, tienes un acceso directo al buscador de bases de datos desde la página de inicio de la BUA.**

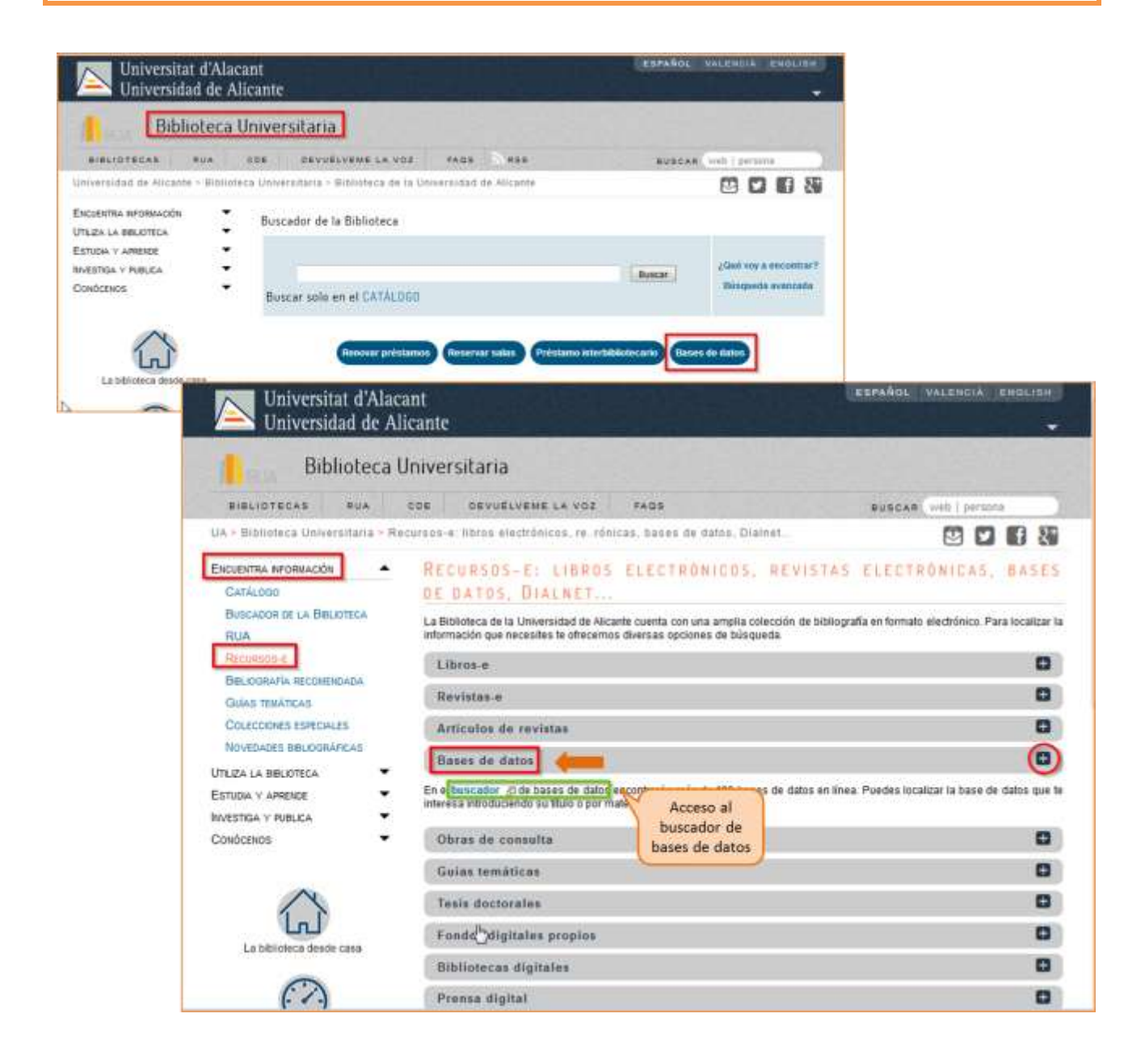

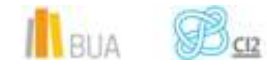

*Bases de datos*

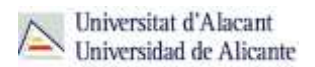

Existen dos **tipos de acceso**: local y remoto

#### **Acceso local**

A la mayoría de los recursos de información accedes mediante **reconocimiento IP**, no por medio de claves ni contraseñas. Si algún recurso requiere clave de usuario y contraseña, puedes solicitarlo en [Punt](https://biblioteca.ua.es/es/puntbiu/puntbiu-formacion-e-informacion-a-usuarios.html) BIU o en tu [Biblioteca de Centro.](https://biblioteca.ua.es/es/bibliotecas-y-otras-colecciones.html)

- Si perteneces a la Comunidad Universitaria, a través del campus virtual, podrás acceder desde tu ordenador portátil o dispositivo personal a los recursos de información suscritos (bases de datos, revistas electrónicas, libros-e…), una vez que hayas activado el servicio wifi de la UA [\(Red Inalámbrica de la UA \(eduroam\)\)](http://si.ua.es/es/wifi/eduroam/peap/eduroam-instalacion.html).
- Cualquier otro usuario o usuaria, puede consultarlos desde los ordenadores de libre acceso existentes en las bibliotecas, solicitando una clave de usuario y contraseña temporal en Punt BIU (planta baja del edificio de la Biblioteca General) y en las diversas Bibliotecas de Centro.

#### **Acceso remoto**

Los miembros de la comunidad universitaria pueden [acceder desde fuera del campus,](http://biblioteca.ua.es/es/utiliza-la-biblioteca/la-biblioteca-desde-casa.html) a los recursos de información contratados, a través de dos opciones: Red UA y Red Iris.

> **[Red UA](https://si.ua.es/es/manuales/uacloud/redua/)** permite el acceso a los recursos electrónicos contratados, mediante la introducción del usuario y contraseña que utilizamos en Campus Virtual. Para **Windows**, se recomienda acceder a Red UA descargando y ejecutando el programa "**conexión RedUA**". Si se accede a través de **navegador web**, aunque no es la opción recomendada, es necesario utilizar **Safari** para MAC, **Firefox** para Linux e **Internet Explorer** en Windows (recomendándose la versión 7 o superior de Explorer). En cualquier caso, tienes que seguir las [instrucciones](http://si.ua.es/es/servicios/bibliotecas/bd-documentales/guardar-documentos-en-pc-local.html) que te facilitamos para descargarte los documentos a texto completo en tu ordenador.

**Tienes toda la información en este [enlace](http://si.ua.es/es/manuales/uacloud/redua/) y hemos elaborado un [videotutorial](http://rua.ua.es/dspace/html/10045/68599/1/acceso.mp4) que te ayudará a acceder a RedUA.**

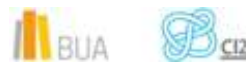

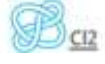

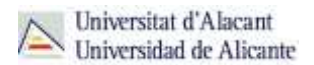

 **Te recomendamos utilizar el programa "conexión RedUA" para acceder a RedUA.**

**Mediante [RedIris,](http://biblioteca.ua.es/es/utiliza-la-biblioteca/la-biblioteca-desde-casa.html) también utilizando su identificación electrónica (usuario y** contraseña), tenéis acceso remoto a los recursos suscritos por la Universidad de Alicante que estén adscritos al Servicio de Identidad de RedIris (SIR): Annual Reviews, Ebscohost, IEEE, IOP, IOS Press, Metapress, Nature, OvidSP, ProQuest, ScienceDirect, Scopus, SpringerLink, Taylor & Francis y Web of Science. La identificación se realiza individualmente para cada recurso y podemos usar cualquier navegador. Hay disponible una [guía de ayuda](http://biblioteca.ua.es/es/documentos/recursos-electronicos/manuales/rediris.pdf) para usar el servicio.

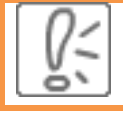

 **Hay disponible un[a guía de ayuda](http://biblioteca.ua.es/es/documentos/recursos-electronicos/manuales/rediris.pdf) y u[n videotutorial](http://rua.ua.es/dspace/html/10045/68599/1/acceso.mp4) para usar el servicio.**

### **Buscador de bases de datos**

La BUA te ofrece un punto de acceso único a todas las bases de datos que permite seleccionar la base de datos deseada en el listado alfabético, buscar por título o por materia, o seleccionar directamente la plataforma que nos interese: **Ebscohost**, **Proquest**, **OvidSP** o **Web of Science.** Estas plataformas engloban muchas de las bases de datos multidisciplinares y especializadas que contrata la Biblioteca de la Universidad.

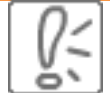

 **En el buscador se integran bases de datos de carácter gratuito y bases de datos de pago. Algunas de estas bases de datos se pueden consultar en internet, otras a través de la red local de la Universidad (Servidor UA) y otras en una biblioteca de centro concreta (están en formato DVD o CD-Rom).**

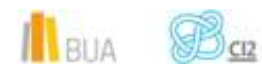

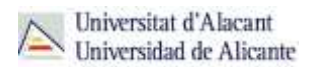

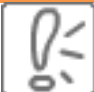

 **El [Buscador de bases de datos](https://cvnet.cpd.ua.es/bdsibyd/index.aspx) te proporcionará el enlace al recurso y te informará de su cobertura temática y temporal, y de si es de acceso simultáneo ilimitado o con un número de usuarios restringidos.**

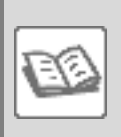

EJEMPLO. A continuación te vamos a mostrar cómo acceder al [Buscador de bases](https://cvnet.cpd.ua.es/bdsibyd/index.aspx)  [de datos,](https://cvnet.cpd.ua.es/bdsibyd/index.aspx) y en él buscaremos como ejemplo [TV Anuncios,](http://goo.gl/g2cXrQ) una de las bases de datos especializadas de Publicidad y Relaciones Públicas.

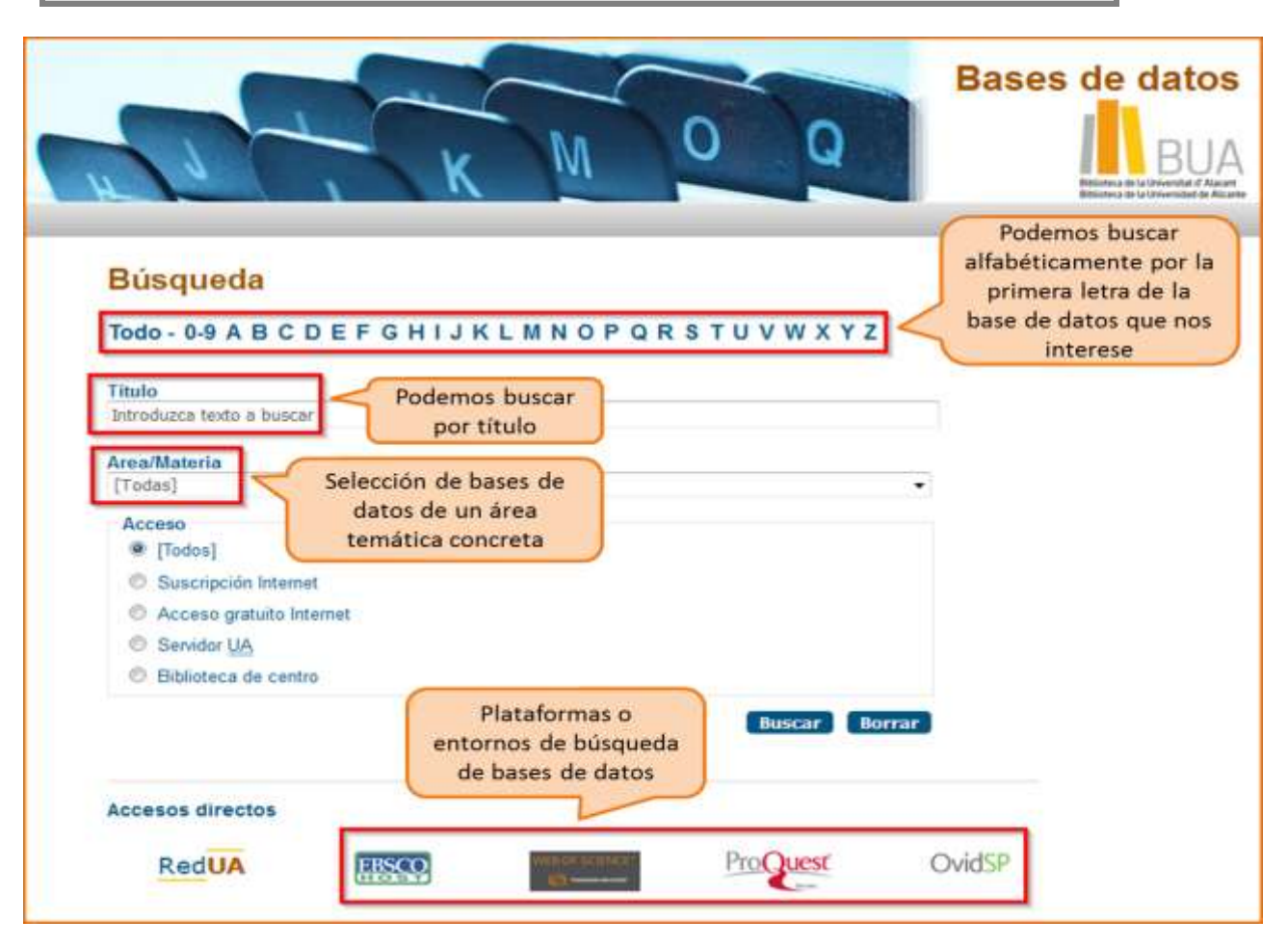

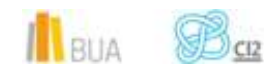

#### Busquemos nuestra base de datos:

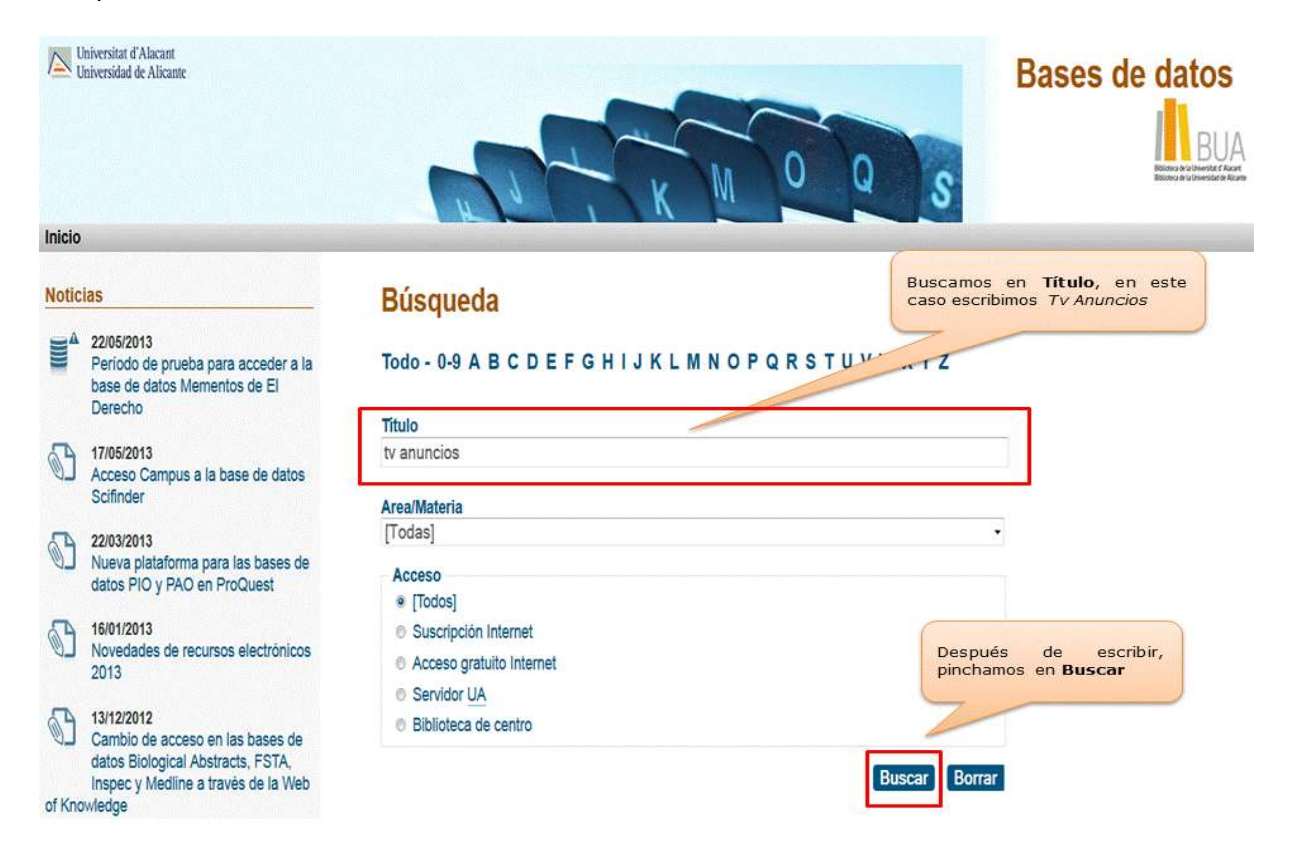

Una vez encontrada, vemos su descripción y el enlace a la misma.

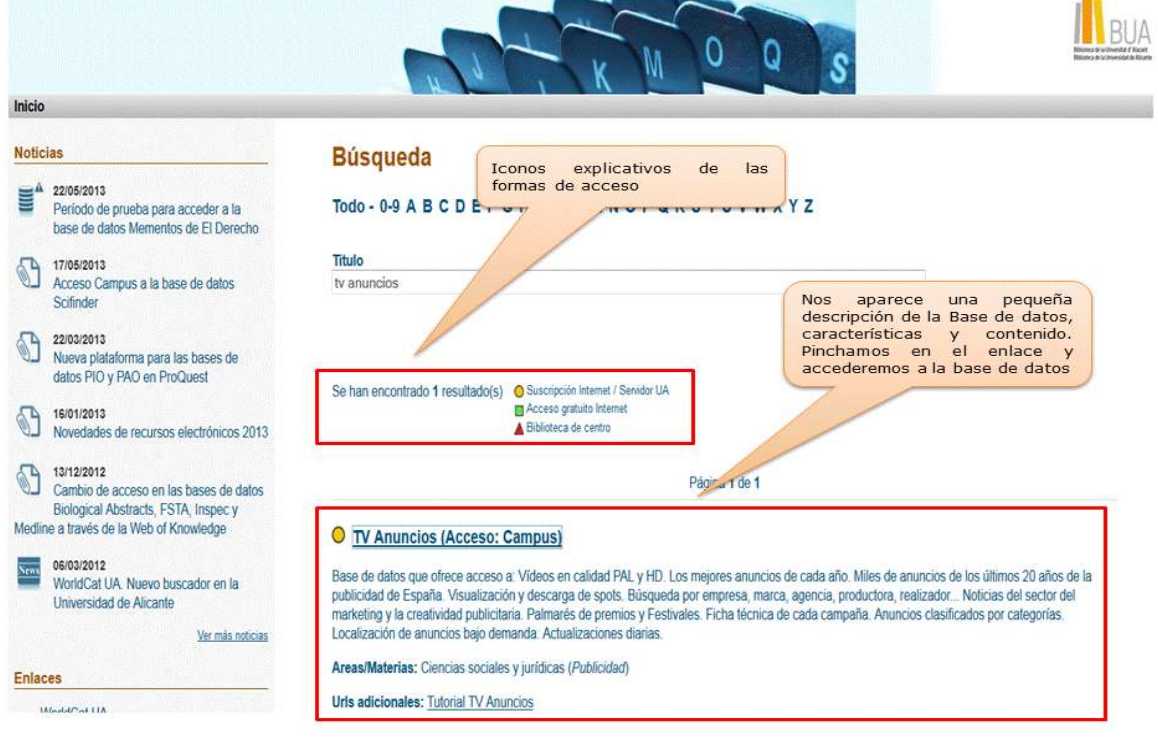

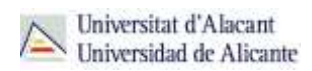

# **Las bases de datos en tu especialidad**

# **Las Bases de datos en Publicidad y Relaciones Públicas**

Para investigar en el área de Publicidad y Relaciones Públicas, te serán útiles las siguientes bases de datos:

#### **[CSIC](http://cvnet.cpd.ua.es/bdsibyd/Busqueda.aspx?titulo=csic&materia=&acceso=)**

La base de datos que cuenta con numerosos artículos a texto completo sobre vuestra disciplina en lengua española. Publicada por el CSIC, incluye las bases de datos bibliográficas ICYT, ISOC e IME, los directorios de revistas Revista de Ciencia y Tecnología, Revista de Ciencias Sociales y Humanidades y Revistas de Biomedicina. Así, recoge la producción científica española desde los años 70: fundamentalmente artículos de revistas científicas y, de forma selectiva, actas de congresos, series, compilaciones, informes y monografías.

#### **[Proquest Central](http://goo.gl/oYMsnW)**

Base de datos multidisciplinar. Abarca unas 160 materias sobre Empresa y Economía, Ciencias de la Salud, Tecnología, Ciencias Sociales, etc. Se han incluído en ella las bases de datos ABI/Inform, Academic Research Library y Criminal Justice Periodicals. Su cobertura cronológica abarca desde 1971.

#### **[Infoadex](https://cvnet.cpd.ua.es/bdsibyd/Gateway.aspx?id=122)**

Servicio que realiza el control y el análisis de la publicidad (ADEX) en el ámbito geográfico español. Está dividido en seis secciones: Campañas de interés social, Belleza e Higiene, Hogar, Transportes, Viajes y turismo, Alimentación y Automóviles. Recoge todas las inserciones publicitarias hechas en todos los medios convencionales: televisión, revistas, diarios, suplementos y dominicales, radio, cine, Internet y publicidad exterior. La sección de estudios contiene el análisis del sector publicitario español, la inversión publicitaria, las agencias y las centrales. La Universidad de Alicante ha contratado el Módulo docente (cuatro sectores). Debe utilizarse el navegador Internet Explorer y el sistema operativo Windows.

#### **[Infosys](https://cvnet.cpd.ua.es/bdsibyd/Gateway.aspx?id=245)**

Base de datos sobre audiencias televisivas con cobertura cronológica entre 2001 y 2011. Se recomienda el uso del navegador Internet Explorer para poder acceder.

#### **[TV Anuncios](http://goo.gl/g2cXrQ)**

Base de datos que ofrece acceso a: vídeos en calidad PAL y HD con los mejores anuncios de cada año; miles de anuncios de los últimos 20 años de la publicidad de España; visualización y descarga de spots; búsqueda por empresa, marca, agencia, productora, realizador...; noticias del sector del marketing y la creatividad

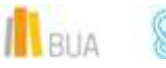

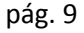

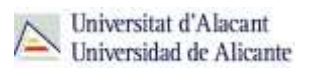

publicitaria; palmarés de premios y Festivales; ficha técnica de cada campaña; anuncios clasificados por categorías; localización de anuncios bajo demanda y actualizaciones diarias.

 **Todas estas bases de datos y otras más, son accesibles desde la página principal de la Biblioteca, desplegando el epígrafe Encuentra información, eligiendo el apartado [Recursos-E](https://biblioteca.ua.es/es/encuentra-informacion/recursos-e/recursos-e-libros-electronicos-revistas-electronicas-bases-de-datos-dialnet.html) y haciendo click en [Bases de datos.](https://cvnet.cpd.ua.es/bdsibyd/index.aspx) Recuerda que, además, tienes un acceso directo al buscador de bases de datos desde la página de inicio de la BUA.**

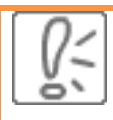

 **¡Acude a tu biblioteca dónde te orientarán sobre los recursos disponibles y el modo de consultarlos!**

## **Para finalizar**

Las bases de datos, por su estructura interna, funcionalidades y su gran variedad tipológica, son unas herramientas eficaces y precisas para dar respuesta a tus necesidades de información, muy especialmente para la científica y especializada.

En el área de Publicidad y Relaciones Públicas la BUA te ofrece acceso a bases de datos como [CSIC,](http://cvnet.cpd.ua.es/bdsibyd/Busqueda.aspx?titulo=CSIC&materia=&acceso=) [Infoadex](http://cvnet.cpd.ua.es/bdsibyd/Busqueda.aspx?titulo=Infoadex&materia=&acceso=) o [TV Anuncios.](http://goo.gl/g2cXrQ)

Recuerda que para acceder a las bases de datos de pago desde fuera de la Universidad deberás utilizar [RedUA o RedIris.](https://biblioteca.ua.es/es/utiliza-la-biblioteca/la-biblioteca-desde-casa.html)

# **Bibliografía**

- CORDÓN GARCÍA, José Antonio [et al.]. *Las nuevas fuentes de información: información y búsqueda documental en el contexto de la web 2.0*. Madrid: Pirámide, 2010.
- GALLEGO LORENZO, Josefa y JUNCÀ CAMPDEPADRÓS, Manuela. *Fuentes de información*. Barcelona: UOC, 2009.
- RAVENTÓS MORET, Jaume [et al.]. *Bases de dades.* Barcelona: UOC, 2010. (Material docent de la UOC).

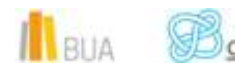

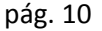

- RODRÍGUEZ YUNTA, Luis. "Bases de datos documentales: estructura y uso". En: MALDONADO, Ángeles (coord.). *La información especializada en Internet*. Madrid: CINDOC, 2001.
- RODRÍGUEZ YUNTA, Luis. "Evaluación e indicadores de calidad en bases de datos". Revista española de documentación científica. Vol. 21, n. 1 (1998), pág. 9-23.
- ROVIRA FONTANALS, Cristòfol. "La documentació dins de la societat de la informació". En: ABADAL, Ernest [et al.]. La documentació a l'era de la informació. Barcelona: UOC, 1998.

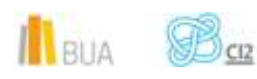